# **Abstract**

This is a template that attempts to follow the graphical profile of theses at KTH Royal Institute of Technology. The existing KTH templates and style guides rely on fonts and style choices that are unavailable or require complicated solutions in EIFX. Therefore, this is the closest I could get. The graphical profile can be found [here.](https://www.kth.se/en/student/studier/examensarbete/avhandlingarochexamensarbeten/tips-for-utformning-av-inlaga-1.458240) The cover pages are not included in this template, since these will be handled at printing; this template only comprises the contents of the thesis.

More details are given in the preface.

### **Keywords**

Template, KTH, Royal Institute of Technology, graphical profile, thesis, dissertation, PhD, licentiate, doctorate.

### **Preface**

In this template, I have exchanged the fonts Arial/Figtree and Georgia for the open source fonts TEX Gyre Heros and XCharter respectively. This template uses multiple .tex-files which are loaded into main using the includecommand. The latexmkrc-file allows for cross-referencing between multiple files in Overleaf, since the xr-package that allows for it uses .aux-files which aren't retained in online editors. It has been added according to this guide in the Overleaf documentation [here.](https://www.overleaf.com/learn/how-to/Cross_referencing_with_the_xr_package_in_Overleaf)

The main file has a long preamble where each detail in the graphical profile has been adapted to EIFX. Feel free to edit the preamble, but be careful: many measurements such as margins, font sizes, indentations, footnotes, and header styles have been altered manually. Similarly, not all fonts have all the capabilities required in this document.

I have made some minor changes to the KTH style guide according to my own preferences, such as putting the reference section before the appended papers and adding acknowledgements, the list of figures and the list of tables. This can easily be edited if you wish, just move the commands around or comment them out. Details, such as diagram number, title, and subtitle, can easily be commented out or added in the chapter files. I have tried to include all these details as examples similarly to the style guide, even if they might not come in handy in all research fields. There are no definite directions, so in the end, whatever style choices you make are up to you.

Finally, I hope this template finds you well and spares you the work I put down to make it for my own dissertation. If you work at KTH and end up using this, feel free to find me in the employee or student database and send me a thanks, or include me in your acknowledgement section. Good luck!

Stockholm, April 2024 *Vivian Peters*

# **List of appended papers**

## **Paper A**

Nunc sed pede. Praesent vitae lectus. Praesent neque justo, vehicula eget, interdum id, facilisis et, nibh. Phasellus at purus et libero lacinia dictum. Fusce aliquet. Nulla eu ante placerat leo semper dictum. Mauris metus. Curabitur lobortis. Curabitur sollicitudin hendrerit nunc. Donec ultrices lacus id ipsum.

## **Paper B**

Pellentesque interdum sapien sed nulla. Proin tincidunt. Aliquam volutpat est vel massa. Sed dolor lacus, imperdiet non, ornare non, commodo eu, neque. Integer pretium semper justo. Proin risus. Nullam id quam. Nam neque. Duis vitae wisi ullamcorper diam congue ultricies. Quisque ligula. Mauris vehicula.

## **Paper C**

Nunc sed pede. Praesent vitae lectus. Praesent neque justo, vehicula eget, interdum id, facilisis et, nibh. Phasellus at purus et libero lacinia dictum. Fusce aliquet. Nulla eu ante placerat leo semper dictum. Mauris metus. Curabitur lobortis. Curabitur sollicitudin hendrerit nunc. Donec ultrices lacus id ipsum.

## **Paper D**

Pellentesque interdum sapien sed nulla. Proin tincidunt. Aliquam volutpat est vel massa. Sed dolor lacus, imperdiet non, ornare non, commodo eu, neque. Integer pretium semper justo. Proin risus. Nullam id quam. Nam neque. Duis vitae wisi ullamcorper diam congue ultricies. Quisque ligula. Mauris vehicula.

# **Contents**

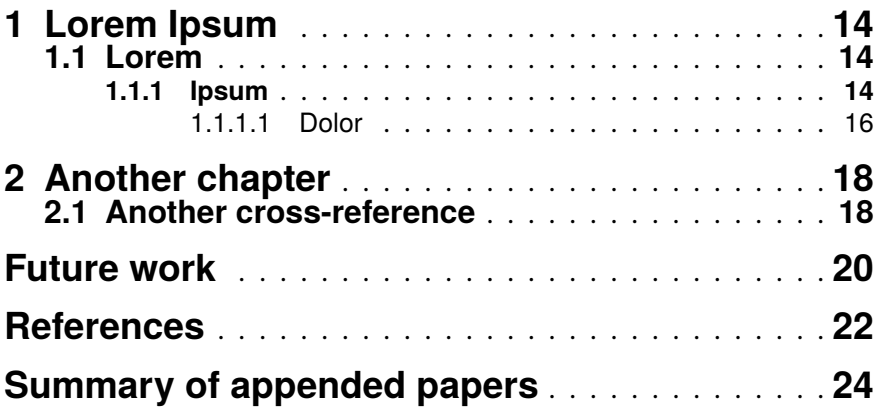

# **List of Tables**

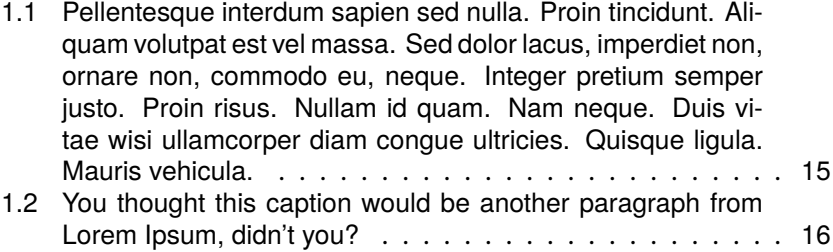

# **List of Figures**

[1.1 Nunc sed pede. Praesent vitae lectus. Praesent neque ju](#page-14-2)[sto, vehicula eget, interdum id, facilisis et, nibh. Phasellus](#page-14-2) [at purus et libero lacinia dictum. Fusce aliquet. Nulla eu](#page-14-2) [ante placerat leo semper dictum. Mauris metus. Curabitur](#page-14-2) [lobortis. Curabitur sollicitudin hendrerit nunc. Donec ultrices](#page-14-2) [lacus id ipsum.](#page-14-2) . . . . . . . . . . . . . . . . . . . . . . . . . . 15

# <span id="page-13-0"></span>**Lorem Ipsum**

### <span id="page-13-1"></span>**1.1 Lorem**

Here comes a sentence that needs a footnote<sup>1</sup> for testing. Here is also a sentence for testing references<sup>[\[1\]](#page-21-0)</sup>. And here is also a test sentence to try cross-referencing to equation [2.1](#page-17-2) in the next chapter, [Another chapter,](#page-17-0) which I refer to using "nameref" here.

Nam dui ligula, fringilla a, euismod sodales, sollicitudin vel, wisi. Morbi auctor lorem non justo. Nam lacus libero, pretium at, lobortis vitae, ultricies et, tellus. Donec aliquet, tortor sed accumsan bibendum, erat ligula aliquet magna, vitae ornare odio metus a mi. Morbi ac orci et nisl hendrerit mollis. Suspendisse ut massa. Cras nec ante. Pellentesque a nulla. Cum sociis natoque penatibus et magnis dis parturient montes, nascetur ridiculus mus. Aliquam tincidunt urna. Nulla ullamcorper vestibulum turpis. Pellentesque cursus luctus mauris.

### <span id="page-13-2"></span>**1.1.1 Ipsum**

Nulla malesuada porttitor diam. Donec felis erat, congue non, volutpat at, tincidunt tristique, libero. Vivamus viverra fermentum felis. Donec nonummy pellentesque ante. Phasellus adipiscing semper elit. Proin fermentum massa ac quam. Sed diam turpis, molestie vitae, placerat a, molestie nec, leo. Maecenas lacinia. Nam ipsum ligula, eleifend at, accumsan nec, suscipit a, ipsum. Morbi blandit ligula feugiat magna. Nunc eleifend consequat lorem. Sed lacinia nulla vitae enim. Pellentesque tincidunt purus vel magna. Integer non enim. Praesent euismod nunc eu purus. Donec bibendum quam in tellus. Nullam cursus pulvinar lectus. Donec et mi. Nam vulputate metus eu enim. Vestibulum pellentesque felis eu massa.

Fusce mauris. Vestibulum luctus nibh at lectus. Sed bibendum, nulla a faucibus semper, leo velit ultricies tellus, ac venenatis arcu wisi vel nisl. Vestibulum diam. Aliquam pellentesque, augue quis sagittis posuere, turpis lacus congue quam, in hendrerit risus eros eget felis. Maecenas eget erat in sapien mattis porttitor. Vestibulum porttitor. Nulla facilisi. Sed a turpis eu lacus commodo facilisis. Morbi fringilla, wisi in dignissim interdum, justo lectus sagittis dui, et vehicula libero dui cursus dui. Mauris tempor ligula sed lacus. Duis cursus enim ut augue. Cras ac magna. Cras nulla. Nulla egestas. Curabitur a leo. Quisque egestas wisi eget nunc. Nam feugiat lacus

<sup>1</sup> This is the footnote text.

#### <span id="page-14-2"></span>**Diagram number and title**

Diagram subtitle/description

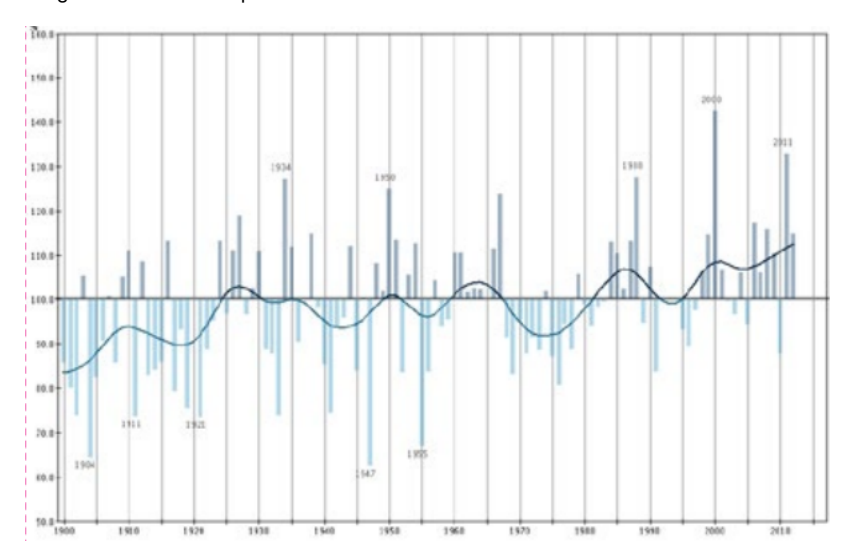

Figure 1.1: Nunc sed pede. Praesent vitae lectus. Praesent neque justo, vehicula eget, interdum id, facilisis et, nibh. Phasellus at purus et libero lacinia dictum. Fusce aliquet. Nulla eu ante placerat leo semper dictum. Mauris metus. Curabitur lobortis. Curabitur sollicitudin hendrerit nunc. Donec ultrices lacus id ipsum.

<span id="page-14-1"></span>vel est. Curabitur consectetuer.

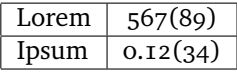

Table 1.1: Pellentesque interdum sapien sed nulla. Proin tincidunt. Aliquam volutpat est vel massa. Sed dolor lacus, imperdiet non, ornare non, commodo eu, neque. Integer pretium semper justo. Proin risus. Nullam id quam. Nam neque. Duis vitae wisi ullamcorper diam congue ultricies. Quisque ligula. Mauris vehicula.

<span id="page-14-0"></span>Suspendisse vel felis. Ut lorem lorem, interdum eu, tincidunt sit amet, laoreet vitae, arcu. Aenean faucibus pede eu ante. Praesent enim elit, rutrum at, molestie non, nonummy vel, nisl. Ut lectus eros, malesuada sit amet, fermentum eu, sodales cursus, magna. Donec eu purus. Quisque vehicula, urna sed ultricies auctor, pede lorem egestas dui, et convallis elit erat sed nulla. Donec luctus. Curabitur et nunc. Aliquam dolor odio, commodo pretium, ultricies non, pharetra in, velit. Integer arcu est, nonummy in, fermentum faucibus, egestas vel, odio.

#### 1.1.1.1 Dolor

Aliquam lectus. Vivamus leo. Quisque ornare tellus ullamcorper nulla. Mauris porttitor pharetra tortor. Sed fringilla justo sed mauris. Mauris tellus. Sed non leo. Nullam elementum, magna in cursus sodales, augue est scelerisque sapien, venenatis congue nulla arcu et pede. Ut suscipit enim vel sapien. Donec congue. Maecenas urna mi, suscipit in, placerat ut, vestibulum ut, massa. Fusce ultrices nulla et nisl.

Etiam ac leo a risus tristique nonummy. Donec dignissim tincidunt nulla. Vestibulum rhoncus molestie odio. Sed lobortis, justo et pretium lobortis, mauris turpis condimentum augue, nec ultricies nibh arcu pretium enim. Nunc purus neque, placerat id, imperdiet sed, pellentesque nec, nisl. Vestibulum imperdiet neque non sem accumsan laoreet. In hac habitasse platea dictumst. Etiam condimentum facilisis libero. Suspendisse in elit quis nisl aliquam dapibus. Pellentesque auctor sapien. Sed egestas sapien nec lectus. Pellentesque vel dui vel neque bibendum viverra. Aliquam porttitor nisl nec pede. Proin mattis libero vel turpis. Donec rutrum mauris et libero. Proin euismod porta felis. Nam lobortis, metus quis elementum commodo, nunc lectus elementum mauris, eget vulputate ligula tellus eu neque. Vivamus eu dolor.

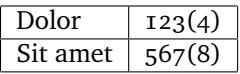

<span id="page-15-0"></span>Table 1.2: You thought this caption would be another paragraph from Lorem Ipsum, didn't you?

Sed commodo posuere pede. Mauris ut est. Ut quis purus. Sed ac odio. Sed vehicula hendrerit sem. Duis non odio. Morbi ut dui. Sed accumsan risus eget odio. In hac habitasse platea dictumst. Pellentesque non elit. Fusce sed justo eu urna porta tincidunt. Mauris felis odio, sollicitudin sed, volutpat a, ornare ac, erat. Morbi quis dolor. Donec pellentesque, erat ac sagittis semper, nunc dui lobortis purus, quis congue purus metus ultricies tellus. Proin et quam. Class aptent taciti sociosqu ad litora torquent per conubia nostra, per inceptos hymenaeos. Praesent sapien turpis, fermentum vel, eleifend faucibus, vehicula eu, lacus.

*1.1.1.1.1 Sit Amet* Pellentesque habitant morbi tristique senectus et netus et malesuada fames ac turpis egestas. Donec odio elit, dictum in, hendrerit sit amet, egestas sed, leo. Praesent feugiat sapien aliquet odio. Integer vitae justo. Aliquam vestibulum fringilla lorem. Sed neque lectus, consectetuer at, consectetuer sed, eleifend ac, lectus. Nulla facilisi. Pellentesque eget lectus. Proin eu metus. Sed porttitor. In hac habitasse platea dictumst. Suspendisse eu lectus. Ut mi mi, lacinia sit amet, placerat et, mollis vitae,

17 | Lorem Ipsum

dui. Sed ante tellus, tristique ut, iaculis eu, malesuada ac, dui. Mauris nibh leo, facilisis non, adipiscing quis, ultrices a, dui.

# <span id="page-17-0"></span>**Another chapter**

Suspendisse vitae elit. Aliquam arcu neque, ornare in, ullamcorper quis, commodo eu, libero. Fusce sagittis erat at erat tristique mollis. Maecenas sapien libero, molestie et, lobortis in, sodales eget, dui. Morbi ultrices rutrum lorem. Nam elementum ullamcorper leo. Morbi dui. Aliquam sagittis. Nunc placerat. Pellentesque tristique sodales est. Maecenas imperdiet lacinia velit. Cras non urna. Morbi eros pede, suscipit ac, varius vel, egestas non, eros. Praesent malesuada, diam id pretium elementum, eros sem dictum tortor, vel consectetuer odio sem sed wisi. Here is an equation to test some maths and cross-referencing:

<span id="page-17-2"></span>
$$
E = mc^2 \tag{2.1}
$$

Sed feugiat. Cum sociis natoque penatibus et magnis dis parturient montes, nascetur ridiculus mus. Ut pellentesque augue sed urna. Vestibulum diam eros, fringilla et, consectetuer eu, nonummy id, sapien. Nullam at lectus. In sagittis ultrices mauris. Curabitur malesuada erat sit amet massa. Fusce blandit. Aliquam erat volutpat. Aliquam euismod. Aenean vel lectus. Nunc imperdiet justo nec dolor.

### <span id="page-17-1"></span>**2.1 Another cross-reference**

Again, we can try cross-referencing. Now I am referring to figure [1.1](#page-14-2) in the previous chapter, [Lorem Ipsum,](#page-13-0) or chapter [1.](#page-13-0) We can also refer to the subsection [Ipsum,](#page-13-2) both by name and by number,  $1.1.1$ .

# <span id="page-19-0"></span>**Future work**

In the graphical profile guide, this part is included in the table of contents but not in the body. This is a guess as to how it should look.

# **References**

<span id="page-21-0"></span>[1] Lorem Ipsum. "Text to fill out template documents". In: *Fake Latin Weekly* (1111).

# <span id="page-23-0"></span>**This is where the papers and their summaries will be.**

That is up to the printing service.